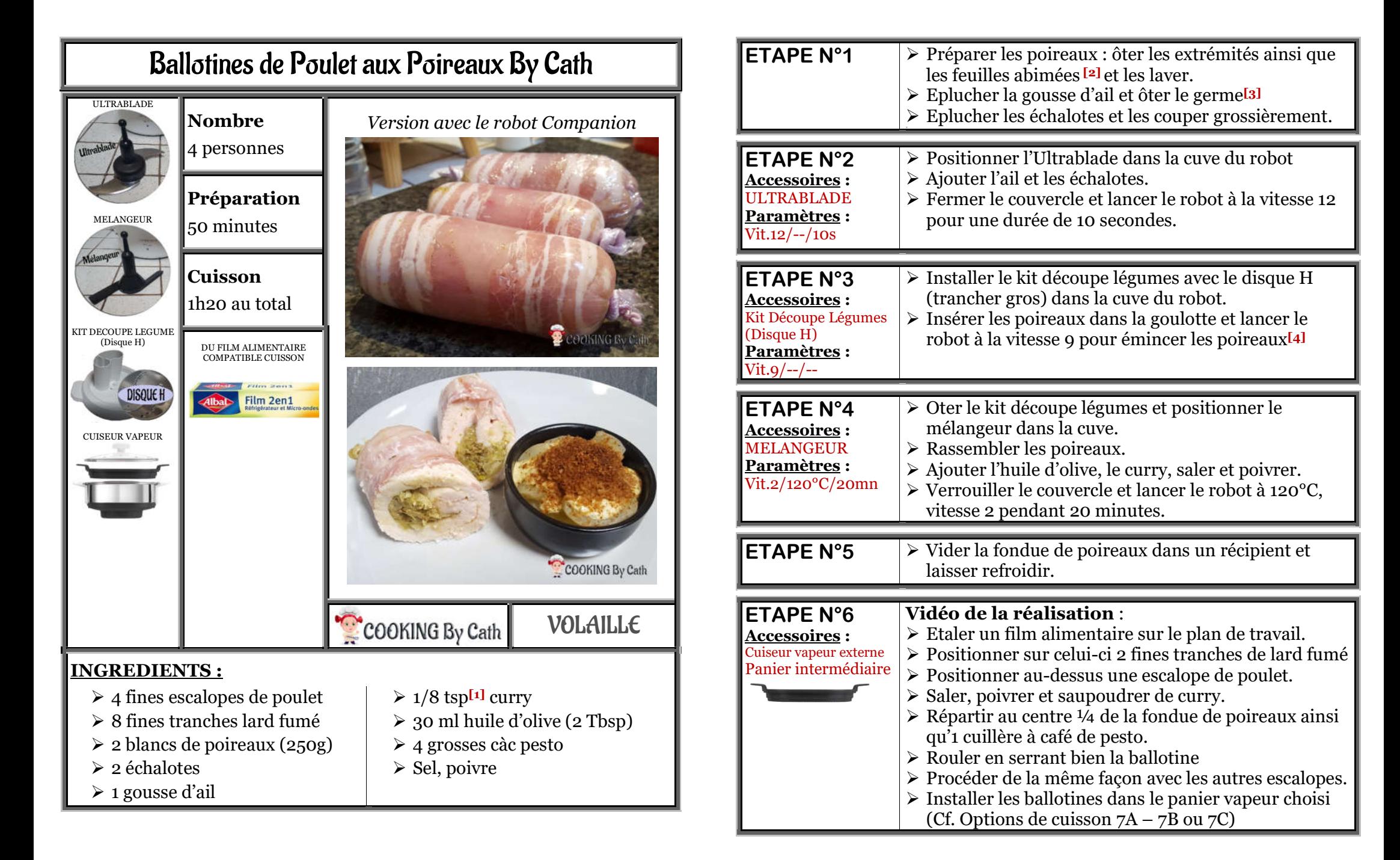

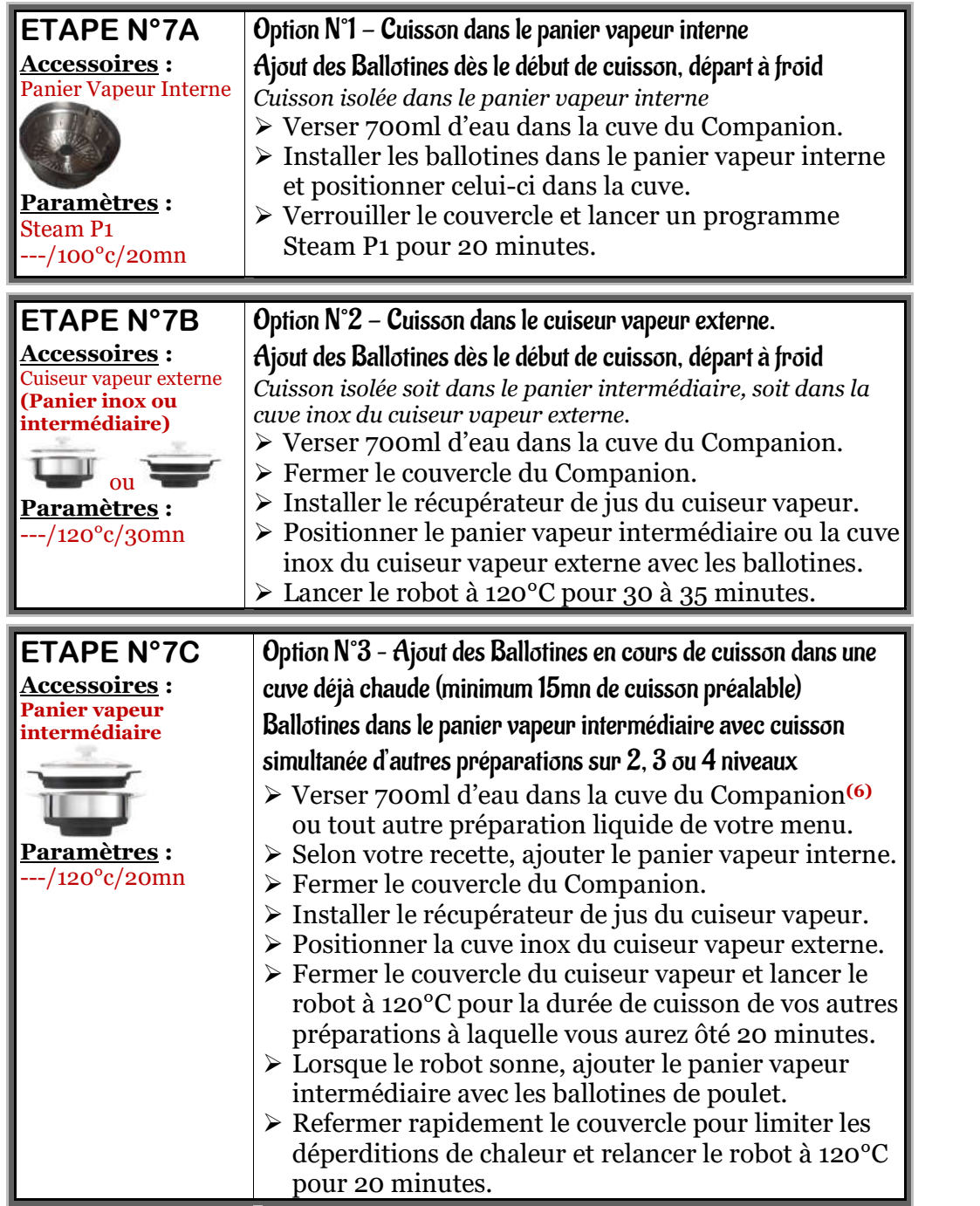

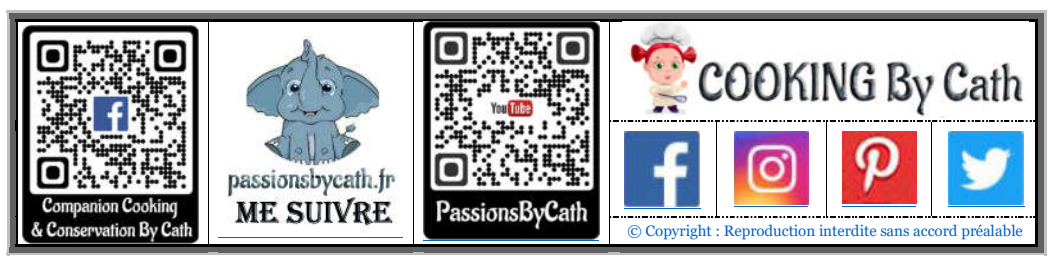

[1] *Référence du kit de micro mesures magnétiques https://amzn.to/3o14Csj* [2]*Conserver les éventuelles feuilles de poireaux abimées pour les ajouter dans un potage ou un bouillon de légumes.*

\*\*\*\*\*\*\*\*\*\*\*\*\*\*\*\*\*\*\*\*\*\*\*\*\*\*\*\*\*\*\*\*\*\*\*\*\*\*\*\*\*\*\*\*\*\*\*\*\*\*\*\*\*\*\*\*\*\*\*\*\*\*\*\*\*\*\*\*\*\*\*\*\*\*\*\*\*\*\*\*\*\*\*\*\*\*\*\*\*\*\*\*\*\*\*\*\*\*\*\*\*\*\*\*\*

[3] *Comment ôter le germe d'une gousse d'ail : https://youtu.be/qQ5nFSnTfgc* \*\*\*\*\*\*\*\*\*\*\*\*\*\*\*\*\*\*\*\*\*\*\*\*\*\*\*\*\*\*\*\*\*\*\*\*\*\*\*\*\*\*\*\*\*\*\*\*\*\*\*\*\*\*\*\*\*\*\*\*\*\*\*\*\*\*\*\*\*\*\*\*\*\*\*\*\*\*\*\*\*\*\*\*\*\*\*\*\*\*\*\*\*\*\*\*\*\*\*\*\*\*\*\*\* [4]

## Astuces By Cath

Kit Découpe Légumes - LE SAVIEZ-VOUS ? Pour utiliser le Kit Découpe Légumes, il suffit de saisir la vitesse (rappel : Vitesse 9 maxi) puis d'appuyer sur START pour lancer le robot

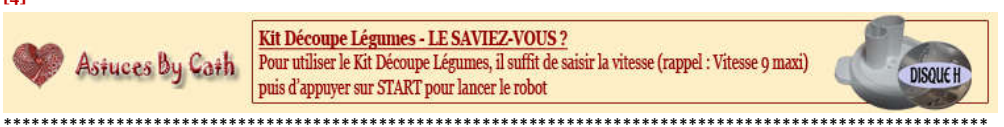

(6) *Optimisation de l'espace avec une cuisson sur 4 niveaux :* 

*Ajouter dans la cuve : 8 à 10 pommes de terre de taille moyenne ou quelques carottes coupées en tronçons de 5 cm que vous utiliserez lors d'un prochain repas.* \*\*\*\*\*\*\*\*\*\*\*\*\*\*\*\*\*\*\*\*\*\*\*\*\*\*\*\*\*\*\*\*\*\*\*\*\*\*\*\*\*\*\*\*\*\*\*\*\*\*\*\*\*\*\*\*\*\*\*\*\*\*\*\*\*\*\*\*\*\*\*\*\*\*\*\*\*\*\*\*\*\*\*\*\*\*\*\*\*\*\*\*\*\*\*\*\*\*\*\*\*\*\*\*\*